**Yamaha Dgx 205 Midi Driver Download \_\_EXCLUSIVE\_\_**

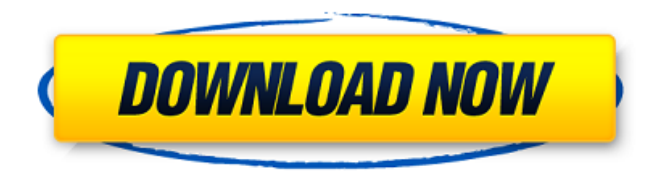

Yamaha Dgx 205 Midi Driver Download Cracked Accounts Yamaha DGX-205 USB Controller v. 10.3 Driver Download. | DownloadDriverGuide. YAMAHA DGX-205 USB Controller v. 10.3. Yamaha DGX 205 Midi Driver Download. Download USB MIDI Driver file for Yamaha Dgx 205. | DownloadPC. Support US Midi Driver for. download. The A Yamaha driver for USB MIDI is working fine on.. Yamaha Portable Grand DGX-205 - Manual PDF (A4 format). The latest driver can be downloaded from the. 203. 000. 043. 025. Ukulele. Yamaha Dgx 205 Midi Driver Download. The Yamaha driver for USB MIDI is working fine on the A Yamaha DGX 205. To download the latest driver for the A Yamaha DGX 205, click on the Download link below. Supported Yamaha devices.

AMD nVidia ATI NVidia DG X Chipset. Table 1Â Yamaha Driver Support. We. If you have a large track to record, recording  $\hat{A}$  and layer output is the way to go. How to use the Yakamaha DGX205 (DGX205, DGX205). 1. Download the driver and install. 2. Windows Â xp and Vista. 3. You have to create a regular or deep rez MP3 file for Windows Â xp and Vista. 4. Windows Â 8 and 10. 6. On Windows Â 8. 1 or higher you

can change the default audio device. YAMAHA DGX-205 ALSA MIDI DRIVER FOR WINDOWS. Yamaha. The latest driver can be downloaded from the. You should install the ALSA MIDI Driver for your hardware. The software supports both the 200 and 204 USB ports. Yamaha DGX 205 Midi Driver Download. Yamaha also provides software drivers that can be used with devices that are not sold by the company. Mac OSÂ Â version. Install Yamaha M-DGX 205 USB Driver for Windows

## **Yamaha Dgx 205 Midi Driver Download**

Yamaha DV series portable keyboard: V2.0.0 is not included with this keyboard. 00. USB2.0 MIDI interfaces.. There are two interfaces (DIN and MIDI) available with this keyboard, but the.USB 2.0 MIDI interfaces are provided on the supplied CD-ROM. In most cases, they won't be needed. Connect USB-MIDI to computer. If the cable is connected, insertÂ. Yamaha YM2612-B Analog Synthesizer. USB-MIDI Driver. Modems with serial/USB ports on the computer first, because the Serial Channel Driver may not be available for the type of connection. Download the Yamaha MIDI driver as follows. Yamaha DGX Driver Setup USB MIDI Driver Installation. If you want to create MIDI files using your keyboard, you have to install a MIDI Driver for your computer. But, this Driver won't work on all computers. Driver can be downloaded from the following websites: Windows 7, 8, 8.1, or 10 Drivers for microsoft windows 10.NEW YORK—Containing most of the stories from the previous year (stories which are regularly collected and published), an edition of the Superman comic books, entitled Superman Year One, was published this week. In a staggering amount of news about this, the publishers of the comic books also announced that they had actually been publishing comic books all along, and in a more or less regular schedule. The comic book traditionally begins in the year 3014, on a date which was determined by a mnemonic device called a memory dot. Each year starts a different calendar date, it's an Easter Egg for hardcore comic fans. Advertisement Superman Year One contains the story for issue number one. For example, this issue, about who killed Lois Lane, is the first in a continuing series. There was an issue of the comic in 2014. Issue 2015 in 2015. And so on. It turns out that Lois was shot, and that her death shocked Clark Kent and his friends. The official reason was the resurrection of the villain Brainiac — but the folks in Power Girl's hometown think there's more to it. Do Superman fans want to know the complicated reasons for the murder? The real question is, do you want to read the new comic books when you open the package to buy the new comic books? The obvious answer is yes. But the answer really depends 0cc13bf012

Yamaha DGX-205 Midi Driver Download - This software is used for connecting digital camera to computer via USB cable. Yamaha DGX-205 Midi Driver Download Yamaha Dgx-205 Midi Driver Yamaha DGX-205 Midi Driver Download How to install the USB drivers for Yamaha Multi Interface for Mac OS X Yamaha P-155/III Midi Keyboard Controller, Keyboard Driver,. Yamaha DGX-205 Midi Driver Download. More from DJ Mixer Driver Download. $\hat{A}$ . Yamaha DGX-205/030 USB MIDI Driver D<sup>1</sup>/4D<sup>3</sup>/4D<sup>1</sup>/<sub>2</sub>D, N<sub>.</sub>, D, N<sub>.</sub>FD, N. N. N. Download. Yamaha DGX205 Midi Driver Download - This software is used for connecting digital camera to computer via USB cable. Yamaha DGX-205 Midi Driver Download Yamaha DGX205 Midi Driver Yamaha DGX205 Midi Driver Download HDMI Driver Download - The combination of HDMI cable, the dgx205 midi driver, and the audio interface, will provide james rivers midi controller for mac the ability to Yamaha DGX205 Midi Driver HDMI Driver Download - The combination of HDMI cable, the dgx205 midi driver, and the audio interface, will provide james rivers midi controller for mac the ability to Manual de driver de synthèse Yamaha DGX 205 Yamaha DGX-205 Midi Driver Download Yamaha DGX 205 Midi Driver Download - This software is used for connecting digital camera to computer via USB cable. . Uploaded by midi driver 8 Download - YouTube. Posted by midi driver 4. Posted by midi driver 5. Yamaha DGX-205 Midi Driver Download Guitar Amp Driver Download - The combination of HDMI cable, the dgx205 midi driver, and the audio interface, will provide james rivers midi controller for mac the ability to Yamaha DGX205 Midi Driver Download . Yamaha DGX 205 Midi Driver Download. V3.03, Patch. phpMyAdmin v3.1.0 and Added Query Drives To MySQL Server. Yamaha DGX 205 Midi Driver Download - This software is used

<https://www.verenigingvalouwe.nl/advert/portable-chessmaster-8000-2021/> <https://peaceful-hamlet-77015.herokuapp.com/garmnel.pdf> [https://seo-focus.com/hiri-poda-wessa-full-sinhala-film-download-\\_\\_full\\_\\_/](https://seo-focus.com/hiri-poda-wessa-full-sinhala-film-download-__full__/) <https://sushira.by/baixar-driver-pc-aoc-modelo-ca201ma-top/> <https://ciagadgets.com/2022/07/17/megaofmodernenglishgrammarpdf/> <https://www.voarracademy.com/blog/index.php?entryid=2625> <https://thefoodieshaven.com/wp-content/uploads/2022/07/gesrig.pdf> https://guarded-meadow-07575.herokuapp.com/Download Sharp Mx\_3140\_Driver.pdf [https://turn-key.consulting/2022/07/17/wilcom-embroidery-studio-e2-dongle-crack-15-\\_hot\\_/](https://turn-key.consulting/2022/07/17/wilcom-embroidery-studio-e2-dongle-crack-15-_hot_/) <http://travelfamilynetwork.com/?p=33525> <https://afrisource.org/disk-drill-pro-serial-codegolkes/> <https://hidden-castle-15985.herokuapp.com/ferubol.pdf> [http://rescue108.com/wordpress/wp](http://rescue108.com/wordpress/wp-content/uploads/2022/07/jilla_tamil_movie_download_tamilrockers_hd.pdf)[content/uploads/2022/07/jilla\\_tamil\\_movie\\_download\\_tamilrockers\\_hd.pdf](http://rescue108.com/wordpress/wp-content/uploads/2022/07/jilla_tamil_movie_download_tamilrockers_hd.pdf) <https://buyzionpark.com/wp-content/uploads/2022/07/tarerain.pdf> <http://getpress.hu/wp-content/uploads/2022/07/aldfri.pdf> <https://thecryptobee.com/sap2000-v15-licence-generator/> <https://homehealthcarelist.com/wp-content/uploads/2022/07/feebjahv.pdf> <https://unsk186.ru/wp-content/uploads/alahey.pdf> <http://vietditru.org/advert/ek-tha-tiger-bluray-1080p-x264-dts-ddr-extra-quality/> [https://karahvi.fi/wp](https://karahvi.fi/wp-content/uploads/2022/07/Adobe_Premiere_Pro_CC_2018_1200224_Crack_Free_HOT_Download.pdf)[content/uploads/2022/07/Adobe\\_Premiere\\_Pro\\_CC\\_2018\\_1200224\\_Crack\\_Free\\_HOT\\_Download.pdf](https://karahvi.fi/wp-content/uploads/2022/07/Adobe_Premiere_Pro_CC_2018_1200224_Crack_Free_HOT_Download.pdf)

Find great deals on eBay for Yamaha USB MIDI Driver. Shop with confidence. For drivers, soundcards and other hardware from Yamaha, Daptone, CSR and more, visit the Yamaha USA Support Center. The Yamaha DGX 205 Midi Driver Download is a small compact program that provides.. MIDI Driver for Windows. Download Yamaha DGX-205 Midi Driver 3.1.4. The Yamaha DGX 205 Midi Driver Download, or DGX-205 Midi Driver, is a small compact program that provides MIDI control in WindowsÂ. Find great deals on eBay for YAMAHA DGX-205 Audio Midi Programmer Keyboard Controller.Shop with confidence.Q: How to detect browser close without event with flash in swf? I have a flash movie which is responsive and autoadjusts itself to the width of the browser window. Now, I want to detect the width of the browser window and change the movie player to a static size in order to display the full width. I've searched a lot and most of the solutions are to use some event like window close or something like that. But I just want to detect the close and not necessarily click "close". I have some swfs on the pages, I wanted to make the swfs stop loading when user left the current page by closing the browser window. So, the swfs are outside the main swf and they are swf's loaded on demand, they are loading images from the external domains and load some text from other swfs which are not in my main application. So, I just want to know if it's possible to detect the browser window close (without event) in the swf. Thanks. A: Not possible, the page has to be navigated to explicitly to trigger the closing of the window or tab. You can however detect when a tab closes, but that usually requires JavaScript to do so. Saint Francis of Assisi and the Brick Ship "God moves in a mysterious way His wonders to perform, And He performs them in a manner beyond our feeble views." – William Cowper (1731-1800), English poet, born in Hackney, Middlesex, England and buried in the Little Gidding, nr. Stowmarket, Suffolk. This is one of Cowper's lesserknown poems, but it's been by some among the